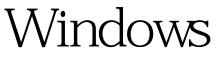

 $(\ )$  PDF

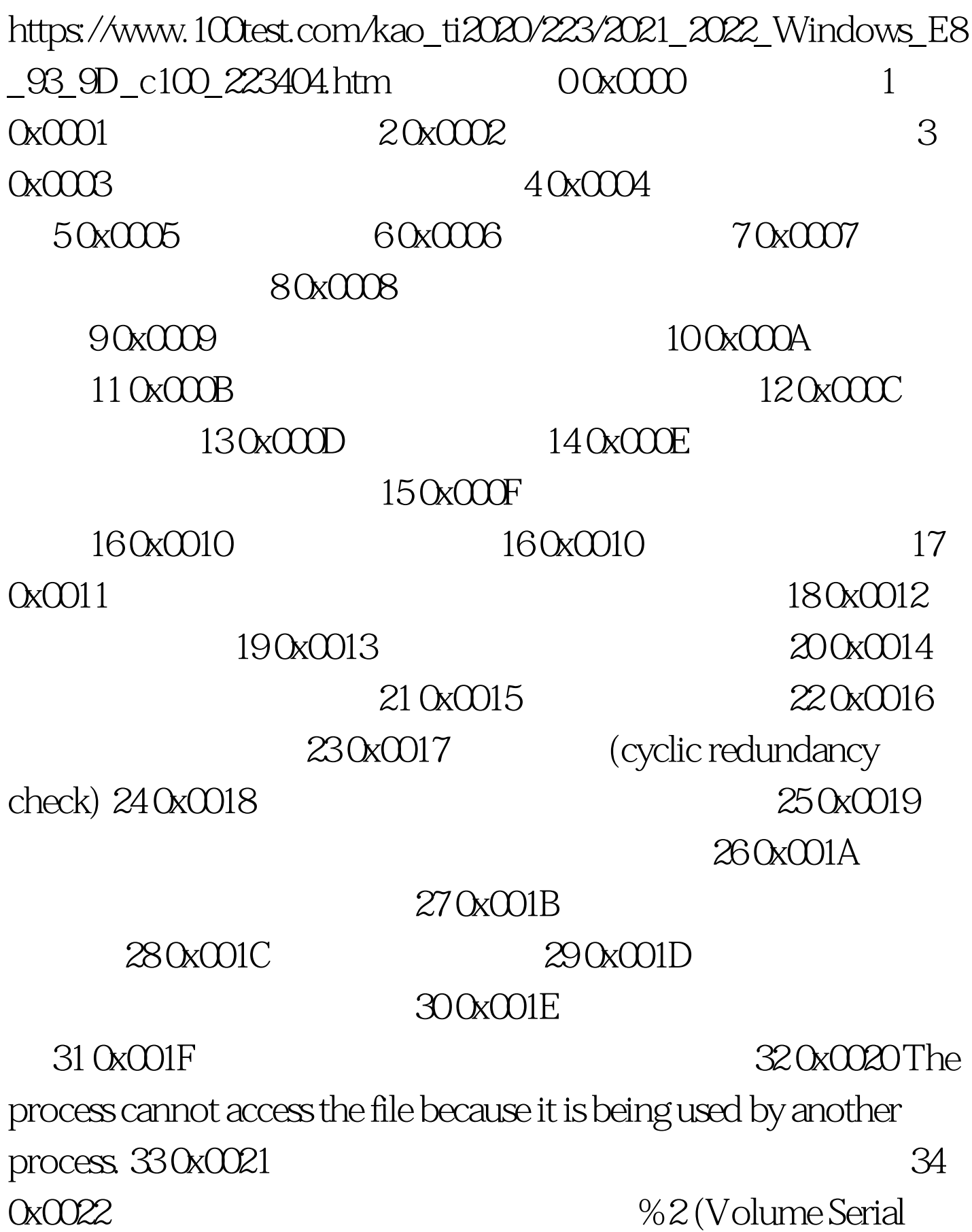

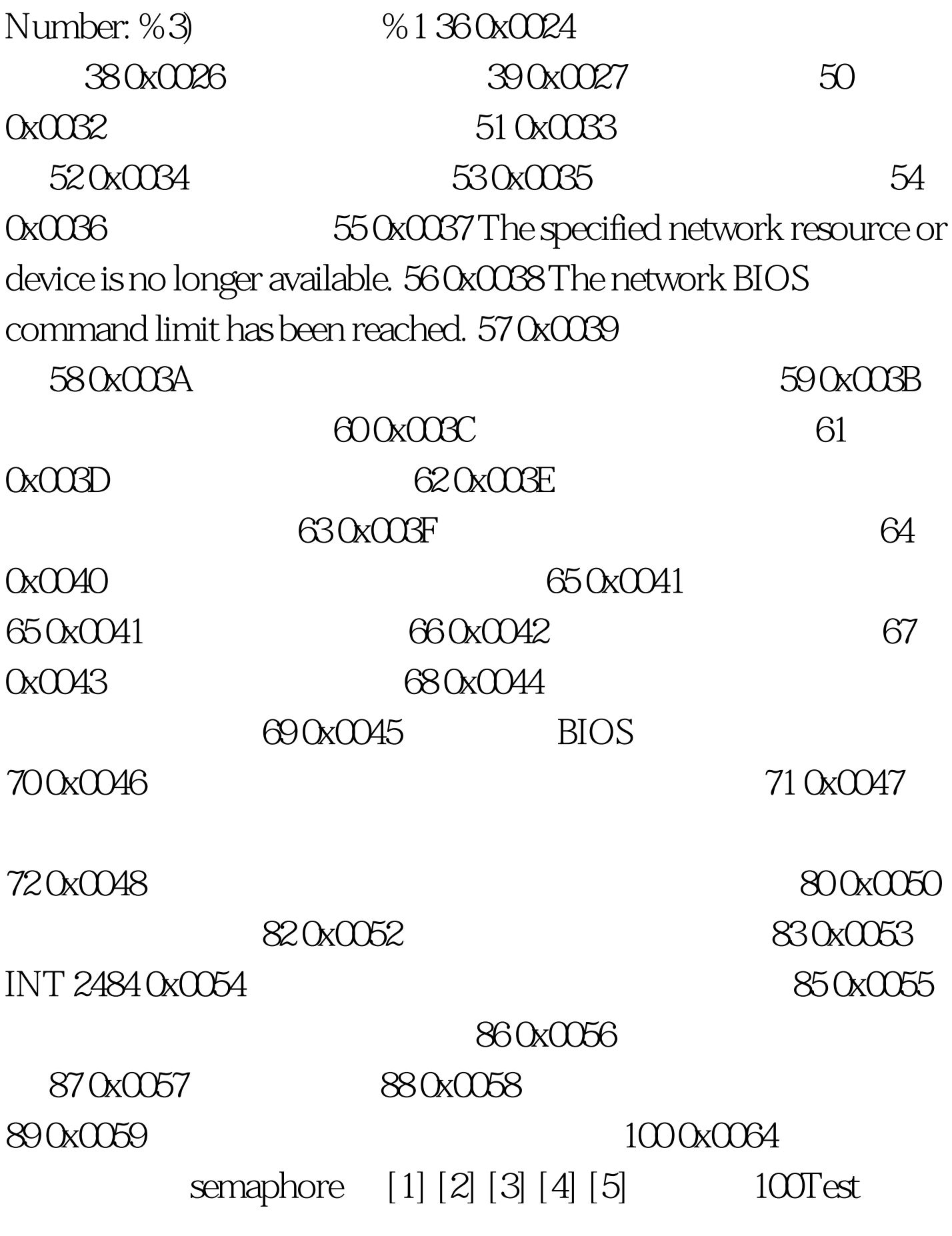

www.100test.com